Департамент образования Администрации г.о. Самара муниципальное бюджетное учреждение дополнительного образования «Центр детского творчества «Восход» городского округа Самара

Принято на заседании Педагогического совета

Протокол № 1 от « $\ell\lambda$ » 08 2022г.

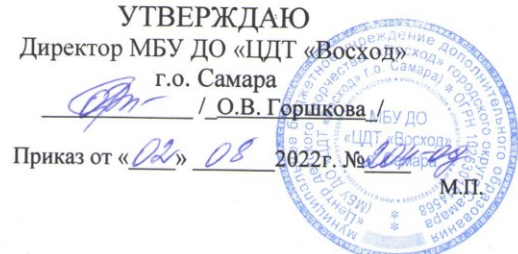

# ДОПОЛНИТЕЛЬНАЯ ОБЩЕОБРАЗОВАТЕЛЬНАЯ ОБЩЕРАЗВИВАЮЩАЯ ПРОГРАММА «КОМПЬЮТЕРНЫЙ МИР»

Направленность: техническая Уровень программы: базовый Возраст обучающихся: 8-11 лет Срок реализации: 1 год

> Разработчик программы: Махмудова Нурия Шамильевна, педагог дополнительного образования

Самара, 2022.

#### **ВВЕДЕНИЕ**

Вычислительная техника является неотъемлемой частью повседневной жизни в XXI веке. В наши дни знание ПК является обязательной составляющей общей грамотности и образованности человека. Умение работать на компьютере в наши дни можно приравнять к способности читать и писать. Практически все рабочие места сегодня компьютеризованны, и каждый квалифицированный специалист просто обязан владеть компьютером на уровне уверенного пользователя. Знание основ работы на компьютере – это и доступ к информации всего мира через Интернет, получение огромного количества необходимых знаний на любую тему. Имея компьютер, можно получать письма по электронной почте, общаться с коллегами в социальных сетях и даже проходить обучение, используя электронные ресурсы.

Предлагаемый курс «Компьютерный мир» позволят освоить программы, необходимые для работы с ПК, и освоить азы компьютерной грамотности. Курс рассчитан на тех, кто никогда не прикасался к компьютерной мышке и клавиатуре, для тех, кто начинает обучение компьютеру с нуля. Несложное обучение, а также психологическое сопровождение позволит обращаться с компьютером на «ты» и использовать неограниченные возможности, которые предоставляют полученные знания.

#### **I. ПОЯСНИТЕЛЬНАЯ ЗАПИСКА**

#### **1.1.Направленность программы**

Дополнительная общеобразовательная общеразвивающая программа **«Компьютерный мир**» имеет **техническую направленность.**

#### **1.2.Нормативно-правовая основа написания программы**

Данная программа составлена на основе Федерального государственного образовательного стандарта начального общего образования, нормативных документов и учебно-методического обеспечения реализации программы:

- 1. Федеральный Закон от 29.12.2012г. № 273-ФЗ «Об образовании в Российской Федерации»;
- 2. Концепции развития дополнительного образования детей (Утверждена Распоряжением правительства РФ от 4 сентября 2014 г. № 1726 – р);
- 3. Приказ Министерства образования и науки РФ от 09.11.2018г. № 196 «Об утверждении порядка организации и осуществления образовательной деятельности по дополнительным образовательным программам);
- 4. Стратегии развития и воспитания в российской Федерации на период до 2025 года (Утверждена Распоряжением Правительства РФ от 29.05.2015г. № 996 – р);
- 5. Приказ Министерства образования и науки Самарской области от 20.08.2019г. № 262 – од «Об утверждении Правил персонифицированного финансирования дополнительного образования детей в Самарской области на основе сертификата ПФДО детей, обучающихся по дополнительным общеобразовательным программам»;
- 6. Методическим рекомендациям по проектированию дополнительных общеобразовательных программ (направленных письмом Минобрнауки России от 18.11.2015г. № 09-3242;
- 7. Методическим рекомендациям по разработке дополнительных общеобразовательных программ» Приложение к письму министерства образования и науки Самарской области от 03.09.2015г. № МО – 1609-01/826-ТУ;
- 8. Методическим рекомендациям по разработке и оформлению модульных дополнительных общеобразовательных общеразвивающих программ, включенных в систему ПФДО (разработанные ГБОУ ДО СО «Самарский Дворец детского и юношеского творчества», Региональным модельным центром дополнительного образования детей в Самарской области).

### **1.3.Актуальность программы**

Актуальность программы состоит в том, что с переходом современного общества к информатизации и массовой коммуникации одним из важнейших аспектов деятельности учащегося становится умение оперативно и качественно работать с информацией и информационными технологиями, привлекая для этого современные средства и методы. Практическую работу на компьютере можно рассматривать как общее учебное умение. Накопление опыта в применении компьютера, как инструмента информационной деятельности.

#### **Культура общения с компьютером очень актуально в современном мире**

#### **1.4.Новизная программы**

Новизна программы «Компьютерный мир» заключается в использовании современных информационных технологий адаптированных для детей младшего школьного возраста. Современный период общественного развития характеризуется новыми требованиями, предполагающими ориентацию образования не только на усвоение обучающими определенной суммы знаний, но и на развитие его личности, его познавательных и созидательных способностей. В условиях информатизации и массовой коммуникации современного общества особую значимость приобретает подготовка подрастающего поколения в области информатики и ИКТ.

Новизна программы так же заключается и в опережении возрастных рамок изучения компьютерной грамотности. Наряду с практическим применением компьютерных знаний детей учат теоретическому подходу к современным компьютерным технологиям.

Дополнительная общеобразовательная программа «Компьютерный мир» состоит из 3 модулей:

- 1. Компьютер это просто.
- 2. Электронная палитра.
- 3. Ничего на свете лучше нету, чем гулять по Интернету!

#### **1.5.Отличительная особенность и педагогическая целесообразность программы**

Отличительная особенность программа заключается в особенности преподавания материала каждого модуля и его подачи. Упор педагогом делается на основные базовые понятия. У воспитанников совершенно отсутствует теоретическая база пользования компьютерными технологиями. Обучающиеся выполняют практические задания на компьютерах, но совершенно не владеют теоретическим обоснованием выполнения данных заданий.

## **1.6.Цели и задачи программы**

## **Цели программы:**

- 1. сформировать знания, умения и навыки простейших компетенций в работе с компьютером на уровне пользователя.
- 2. подготовка учащихся к активной полноценной жизни и работе в условиях информационного общества (пространства).

### **Задачи программы:**

#### **Воспитательные задачи:**

- знакомство с основами информационных процессов в природе, обществе и технических системах, их характеристиками, различиями основных форм информации;
- освоение знаний о роли информационной деятельности человека;
- воспитать стремление использовать полученные знания в процессе обучения другим предметам и в жизни;

### **Развивающие задачи:**

- расширить спектр умений использования средств информационных и коммуникационных технологий для сбора, хранения, преобразования и передачи различных видов информации (работа с текстом и графикой в среде соответствующих редакторов);
- создать условия для овладения способами и методами освоения новых инструментальных средств, формирования умений и навыков самостоятельной работы;
- знакомство с устройством компьютера и способов введения команд с помощью клавиатуры;
- знакомство с функциональными возможностями программ Paint, Internet браузеров;

### **Обучающие задачи:**

- формирование навыков создания изображений с помощью программы Paint;
- обучение последовательности команд с помощью клавиатуры для создания изображений компьютерной графики;
- обучить основам компьютерной графики (правилам, приемам и средствам изображения и вывода на мониторе);
- обучить основам редактирования изображений компьютерной графики.

### **1.7.Организация образовательного процесса**

### **1.7.1** Возраст обучающихся **8-11 лет**

- **1.7.2**.Наполняемость групп обучающихся 12-15 человек
- **1.7.3**.Срок реализации программы 1 учебный год
- **1.7.4**.Форма обучения: смешанная (очная и дистанционная)

Групповая форма обучения или классно – урочная.

Методы обучения: словесные, наглядные, практические;

 Тип организации занятий по программе: теоретическое, комбинированное, практическое и контрольное;

Средства обучения: программные продукты, аудио-видео материалы, тексты;

 Педагогические технологии: здоровьесберегающие, ИКТ, КТД (коллективное творческое дело), игровые технологии.

**1.7.5**.Временные сроки реализации программы и режим занятий

1 учебный год- 144 часа в год

 Занятия в группе проводятся 2 раза в неделю по 2 академических часа, разделенных десятиминутным перерывом для отдыха и физических упражнений детей, итого 4 часа в неделю

В год проводится 72 занятия

## **1.8.Прогнозируемые результаты программы.**

В результате обучения по дополнительной общеобразовательной общеразвивающей программе «Компьютерный мир» должны быть достигнуты определенные результаты.

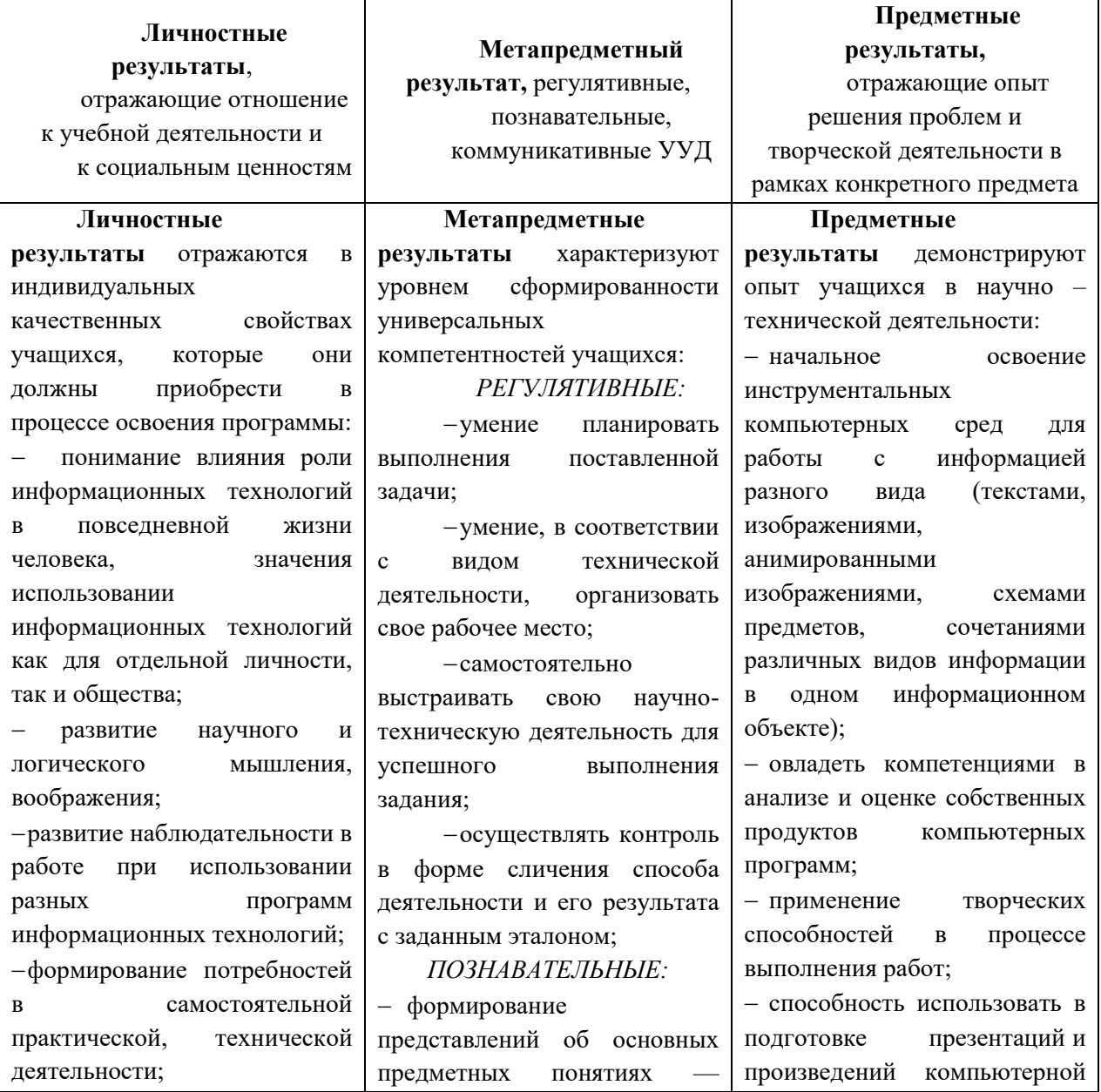

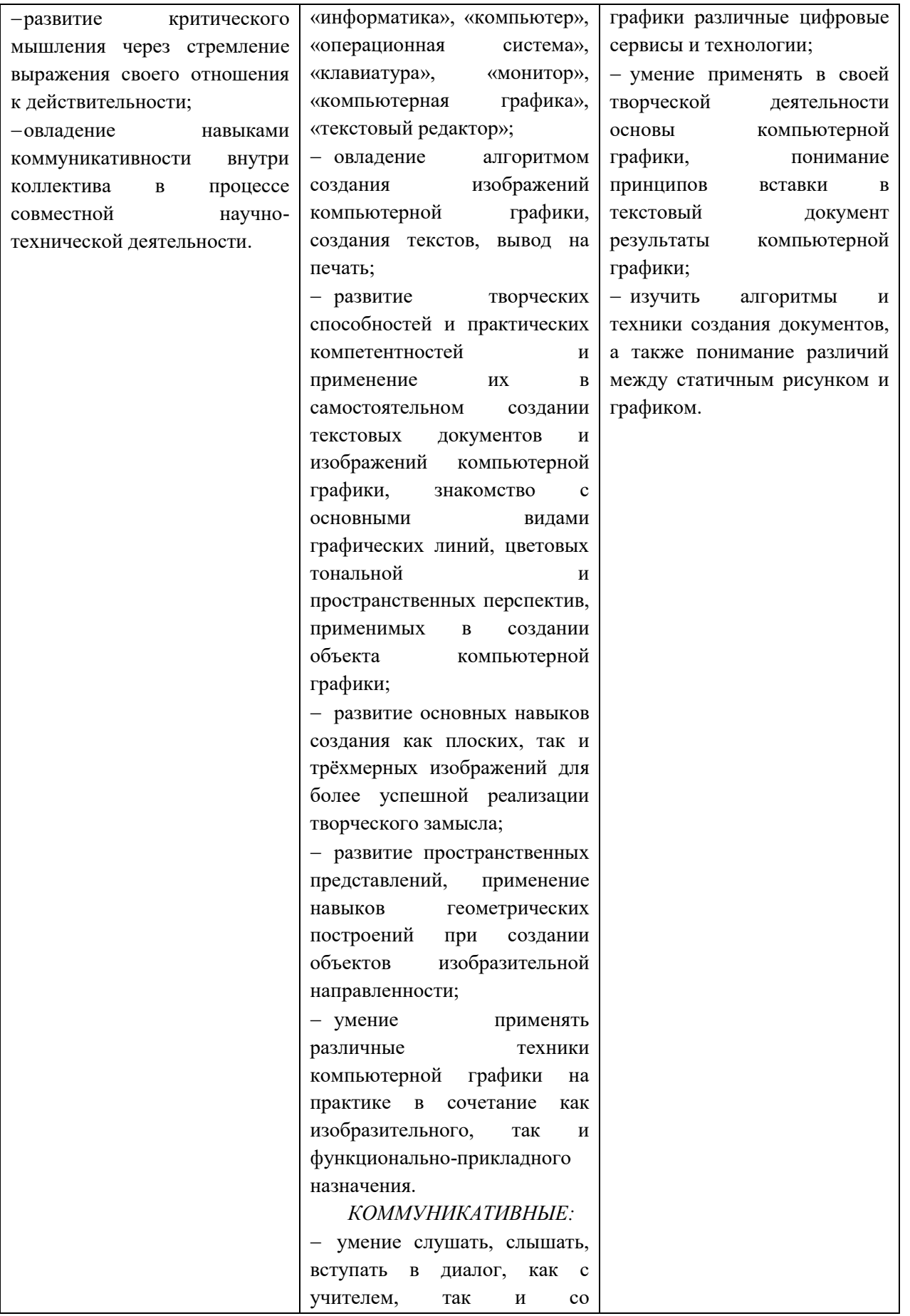

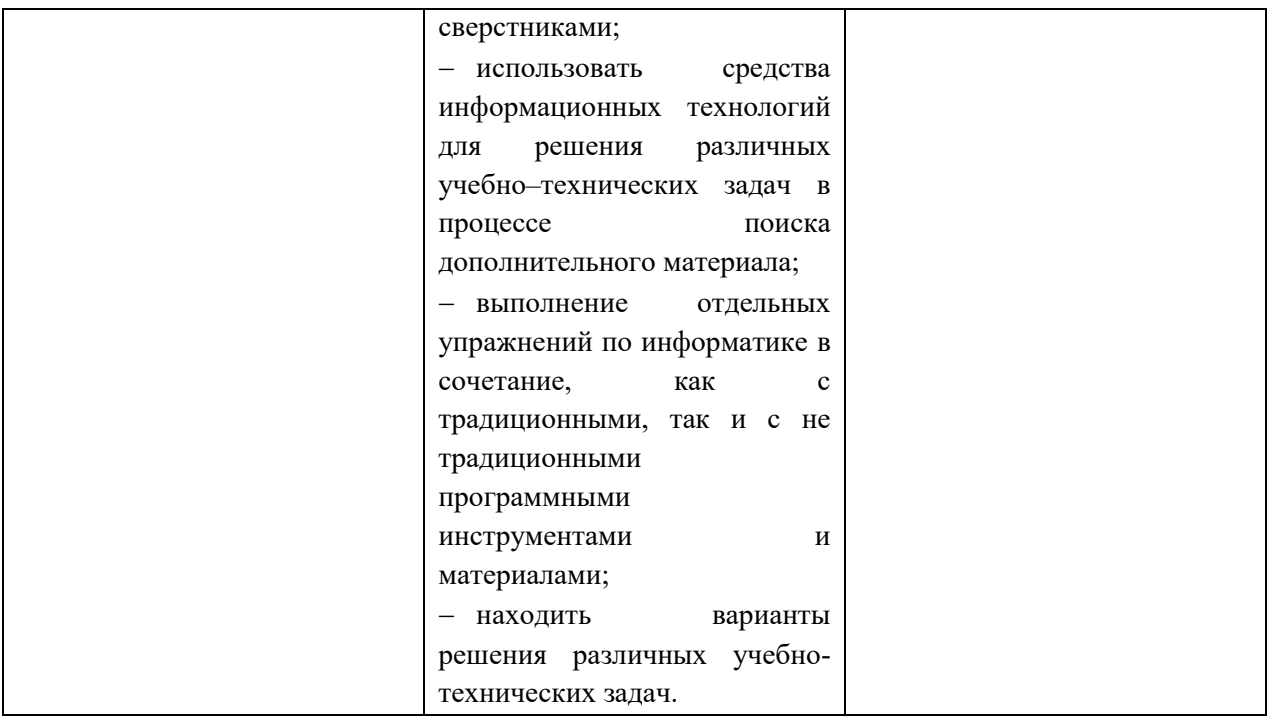

### **1.9.Контрольно – диагностические процедуры по программе.**

Контроль деятельности по дополнительной общеобразовательной общеразвивающей программе «Компьютерный мир» предполагает следующие этапы усвоения знаний:

- 1. Информационный. (Узнавания известной информации).
- 2. Репродуктивный. (Воспроизведение информации и преобразования алгоритмического характера).
- 3. Базовый. (Понимания существенных сторон учебной информации, владения общими принципами поиска алгоритма).
- 4. Творческий. (Наличие самостоятельного критического оценивания учебной информации, умение решать нестандартные задания, владение элементами исследовательской деятельности).

По функциональному описанию определяются следующие уровни усвоения учебной деятельности:

- Репродуктивный (восприятие, осмысление, запоминание);
- Продуктивный (применение знаний по образцу, решение типовых задач, объяснение).
- Творческий (применение знаний в новой ситуации).

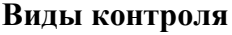

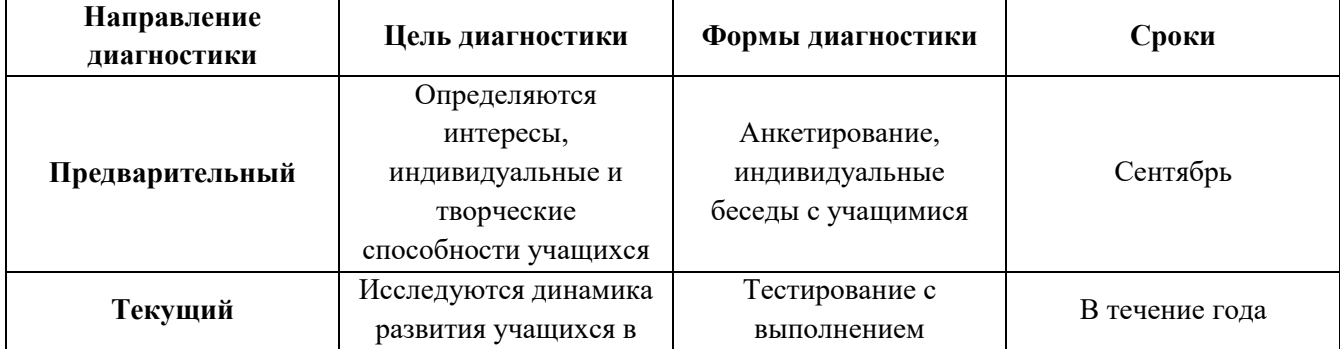

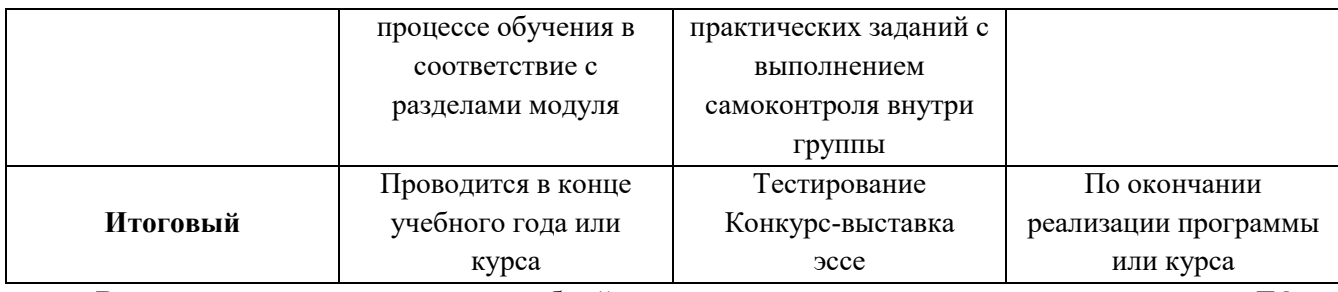

В оценивании результатов учебной деятельности ученика участвуют педагог ДО, который определяют внешнюю оценку. Оценивание учебных достижений, обучающихся в рамках предметной области информатика осуществляется с учетом особенностей лиспиплины.

1.10. Учебный план дополнительной общеобразовательной общеразвиввающей программы «Компьютерный мир»:

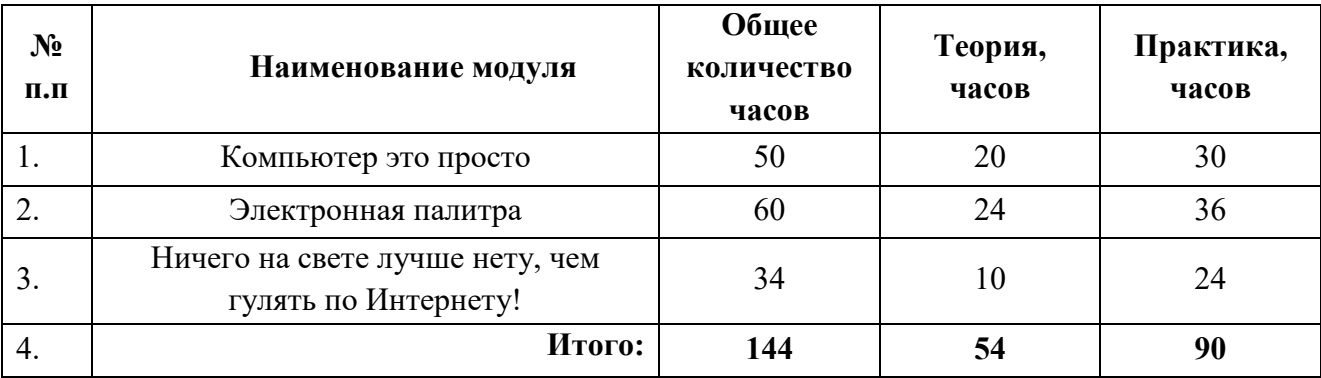

# **II.СОДЕРЖАНИЕМ МОДУЛЕЙ ПРОГРАММЫ** МОДУЛЬ 1. КОМПЬЮТЕР ЭТО ПРОСТО.

Актуальность модуля: запрос современного социума. В современном мире компьютерная грамотность является одной из отраслей знаний, призванных готовить человека к жизни в новом информационном обществе.

Цель модуля: Формирование у учащихся ЗУН владения компьютером.

# Задачи модуля:

- 1. обучить основным правилам работы со стационарным и настольным видами компьютера;
- 2. изучить основные приемы работы с компьютером;
- 3. разбираться в основных понятиях операционная система, программа;
- 4. научить обращаться с мышкой, клавиатурой, монитором;

5. освоить настройку внешнего вида Рабочего стола, Кнопок, Контекстного меню, Панели залач

6. обучить правилам организации рабочего места.

# Прогнозируемые результаты реализации модуля

В результате изучения модуля «Компьютер это просто» у обучающихся:

- файловых операций (копирование, перемещение, удаление); будут сформированы понятия основных устройств компьютера и их назначение (монитор, системный блок, мышь, клавиатура);
- научаться разбираться в назначение основных клавиш клавиатуры;
- начнут ориентироваться в основных понятиях, связанных с работой мыши (щелчок левой кнопкой мыши, щелчок правой кнопкой мыши, двойной щелчок, перетаскивание);
- изучены внешний вид и назначение кнопок управления окном, понятие каталога и папки;
- сформированы навыки в работе с клавиатурным тренажером, использование строчных, заглавных букв, точки, запятой, пробела;
- освоены приемы работы с переключением с латинских букв на русские и наоборот;
- освоены различные способы осуществления
- закреплены навыки сотрудничества в технически продуктивной деятельности вовремя выполнение коллективных работ;
- обучены правилам организации рабочего места.

#### **Организация контроля/аттестации по модулю.**

Организация контроля обучающихся по модулю «Компьютер это просто» проводится на протяжении всего учебного года.

На предварительной диагностике в начале учебного года определяются стартовые возможности, учащихся в рамках предметной области информатики. В течение всего учебного года осуществляется контроль\наблюдение, опросы за выполнением определённых видов информационной деятельности.

В текущей аттестации исследуются динамика развития учащихся в процессе обучения в соответствие с разделами модуля. В оценивании результатов учебной деятельности ученика участвуют учитель, который определяют внешнюю оценку. Оценивание учебных достижений, обучающихся в рамках предметной области информатики осуществляется с учетом особенностей дисциплины.

В конце учебного года проводится итоговая аттестация учащихся, которая проходит в форме тестирования теоретического и практического характера, знаний за учебный год.

# **Учебно-тематический план модуля №1**

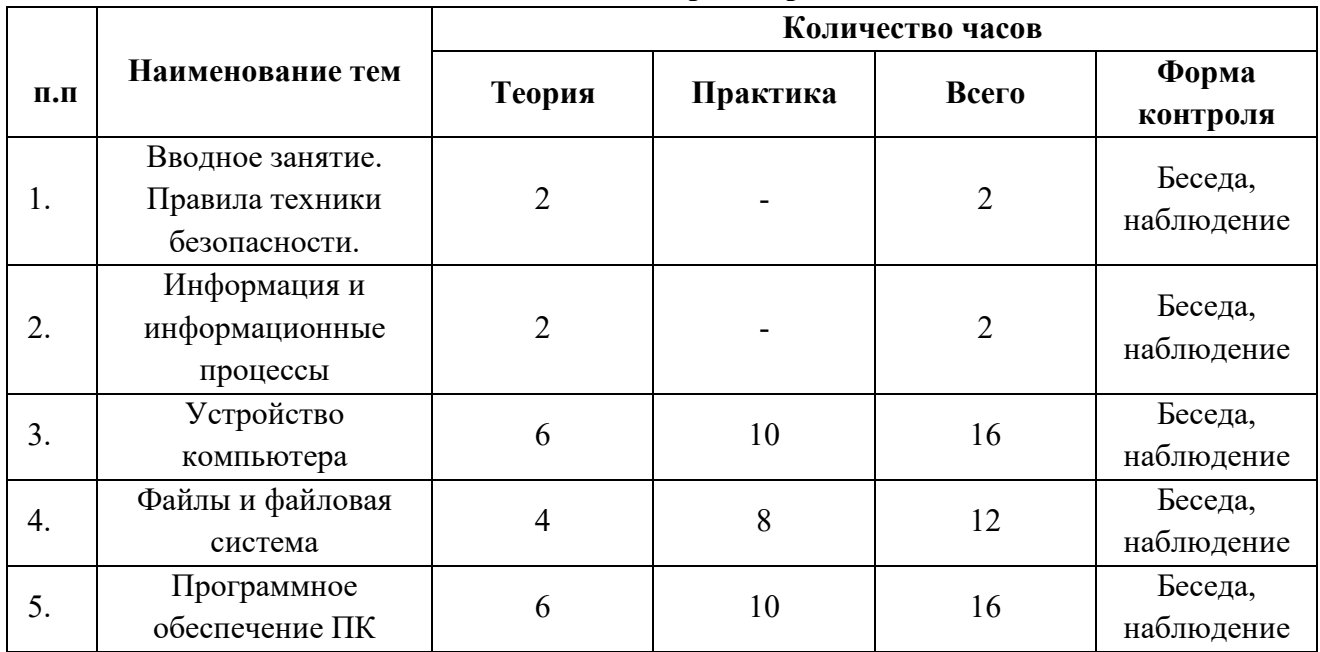

#### **Компьютер это просто**

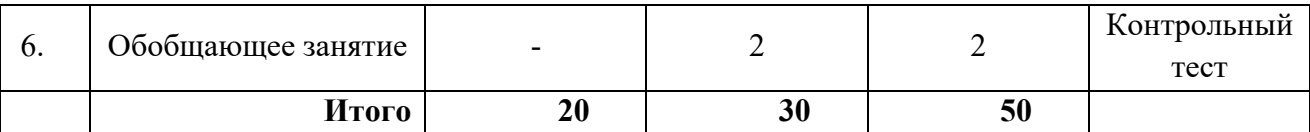

## **Содержание программы реализуемого модуля №1.**

## 1. **Вводное занятие. Правила техники безопасности (2 ч.).**

Знакомство с планом работы на учебный год и направлениями деятельности. С правилами поведения, с соблюдениями правил техники безопасности при работе с компьютером.

# 2. **Информация и информационные процессы (2 ч.).**

Информация. Виды информации. Информационные процессы.

## 3. **Устройство компьютера (16 ч.).**

Внешние устройства компьютера. Правила работы с клавиатурой. Работа с клавиатурным тренажером. Мышью. Назначение основных клавиш клавиатуры. При работе с клавиатурным тренажером использовать строчные, заглавные буквы, точку, запятую, пробел. Переключаться с латинских букв на русские и наоборот.

4. **Файлы и файловая система (12 ч.).**

Представление о файловой системе. Каталоги. Дерево каталогов. Папки. Копирование, перемещение, удаление файлов и папок. Рисование дерева каталогов для папки игры. Работа с флешкой (копирование туда игр, создание папки, перенос игры, переименовывание папки). Удаление информации с USB-носителя.

## 5. **Программное обеспечение ПК (16 ч.).**

Виды программного обеспечения. Операционная Система. Краткая история создания. Назначение и принципы работы. Загрузка и порядок завершения работы. Рабочий стол. Панель задач. Окно как основное понятие. Режимы работы окон. Типы окон. Структура окон различных типов. Загрузка компьютера. Открытие нескольких окон одновременно, различные виды размещения их на рабочем столе. Сравнение внешнего вида окон различных программ. Завершение работы компьютера. Основы интерфейса Windows. Структуру окон различных типов. Основные приемы работы в Windows. Загружать Windows. Открывать окна программ, сворачивать, закрывать, перемещать, изменять размеры. Графический интерфейс ОС.

# 6. **Обобщающее занятие года. Проведение тестового занятия (2 ч.).**

Проведение тестов теоретического и практического характера, как проверка понимания полученных теоретических и практических знаний, умений навыков за прошедший учебный год.

## **МОДУЛЬ 2. ЭЛЕКТРОННАЯ ПАЛИТРА.**

**Актуальность модуля:** запрос детей и родителей**.** В связи с бурным развитием информационных технологий появляется потребность повышения информационной культуры человека. В повседневной жизни человек имеет дело с разными видами графической информации: рисунками, схемами, диаграммами, графиками, фотографиями и пр. Компьютерная графика, анимация, Web-дизайн – это наиболее распространенные, перспективные и быстро развивающиеся сферы информационных технологий. Компьютерная графика стала одним из самых увлекательных занятий и для школьников.

**Цель модуля**: Формирование у учащихся умения владеть компьютером как средством решения практических задач связанных с компьютерной графикой.

### **Задачи модуля:**

- 1. обучить основным правилам работы с графическим редактором;
- 2. изучить основные приемы работы с графическим редактором;
- 3. разбираться в основных понятиях и основных возможностях графического редактора;
- 4. научить обращаться с командами главного меню;
- 5. освоить настройку внешнего вида окна графического редактора;
- 6. обучить правилам организации рабочего места.

#### **Прогнозируемые результаты реализации модуля**

В результате изучения модуля «Электронная палитра» у обучающихся:

- будут сформированы понятия компьютерная графика;
- научаться разбираться в области применения компьютерной графики ;
- начнут ориентироваться в основных понятиях, связанных с работой графического редактора (Рабочее поле, Меню команды, создание, сохранение, открытие рисунка, определение буфера обмена и понятие фрагмента рисунка);
- изучены внешний вид и назначение кнопок Экрана графического редактора;
- сформированы навыки в работе с Выбор цвета фона и цвета рисования, Выбор толщины линии, Инструменты «карандаш» и «распылитель»;
- освоены приемы работы с Копирование, перенос;
- освоены различные способы осуществления Наклон, изменение размеров;
- закреплены навыки сотрудничества в технически продуктивной деятельности вовремя выполнение коллективных работ;
- обучены правилам организации рабочего места.

#### **Организация контроля/аттестации по модулю.**

Организация контроля обучающихся по модулю «Электронная палитра» проводится на протяжении всего учебного года.

На предварительной диагностике в начале учебного года определяются стартовые возможности, учащихся в рамках предметной области информатики. В течение всего учебного года осуществляется контроль\наблюдение, опросы за выполнением определённых видов информационной деятельности.

В текущей аттестации исследуются динамика развития учащихся в процессе обучения в соответствие с разделами модуля. В оценивании результатов учебной деятельности ученика участвуют учитель, который определяют внешнюю оценку. Оценивание учебных достижений, обучающихся в рамках предметной области информатики осуществляется с учетом особенностей дисциплины.

В конце учебного года проводится итоговая аттестация учащихся, которая проходит в форме тестирования теоретического и практического характера, знаний за учебный год. Проведение выставки и подведение итогов работы за прошедший учебный год.

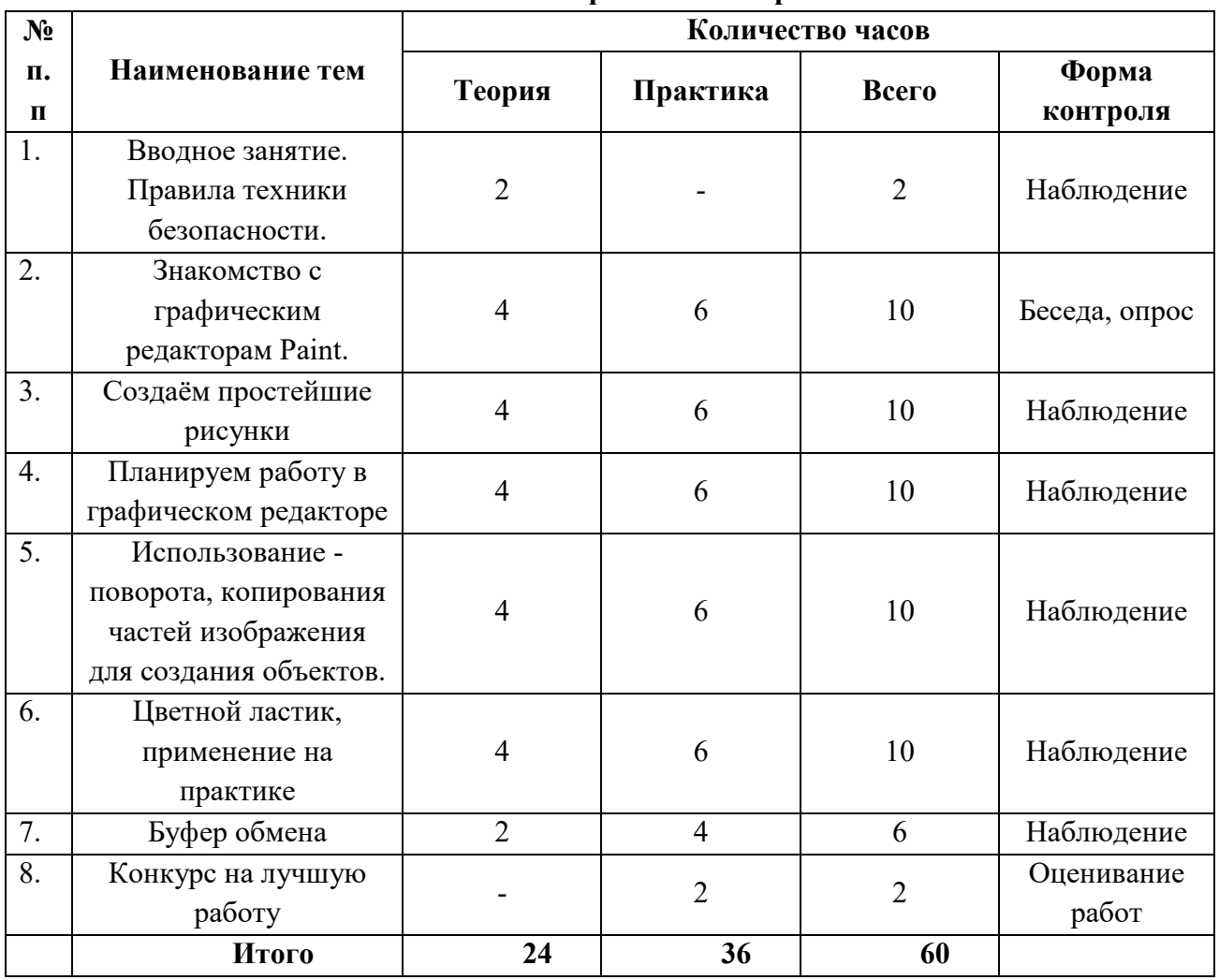

## **Учебно-тематический план модуля №2 Электронная палитра**

## **Содержание программы реализуемого модуля №2.**

## 1. **Вводное занятие. Правила техники безопасности (2 ч.).**

Знакомство с планом работы на учебный год и направлениями деятельности. С правилами поведения, с соблюдениями правил техники безопасности при работе с компьютером.

## 2. **Знакомство с графическим редакторам Paint**. **(10 ч.).**

Запуск программы. Ознакомление с инструментами рисования, основными элементами окна программы.

## 3. **Создаём простейшие рисунки (10 ч.).**

Создание простейшие геометрические фигуры с помощью инструментов *Прямоугольник, Эллипс, Линия, Кривая;* проработать мелкие детали рисунка с помощью инструмента *Масштаб*

## 4. **Планируем работу в графическом редакторе (10 ч.).**

Выбор цвета фона и цвета рисования Выбор толщины линии. Инструменты «карандаш» и «распылитель». Контурный прямоугольник. Закрашенный прямоугольник. Выбор стиля линии. Овал. Закрашенный овал. Многоугольник.

Какие бывают треугольники и как их построить в графическом редакторе. Лупа, заливка. Копирование, перенос. Инструмент «текст»

# 5. Использование - поворота, копирования частей изображения для создания объектов. (10 ч.).

Научить отражать, поворачивать, наклонять и совмещать фрагменты рисунка, использовать вспомогательные линии, планировать работу по созданию рисунка.

- 6. Цветной ластик, применение на практике (10 ч.). Основной, фоновый цвет. Создание сложных объектов из фрагментов, копировать цвет заданной области; получать цвет по кодам соответствующих его цветов, изменять цвет части соответствующей линии
- 7. Буфер обмена (6 ч.)

Работать с буфером обмена (помещать и извлекать фрагменты). Совершать действия над фрагментами изображений.

8. Обобщающее занятие года. Конкурс на лучшую работу (2 ч.).

Проведение тестов теоретического и практического характера, как проверка понимания полученных теоретических и практических знаний, умений навыков за прошедший учебный год. Проведение выставки и подведение итогов работы за прошедший учебный год.

#### МОДУЛЬ №3

## НИЧЕГО НА СВЕТЕ ЛУЧШЕ НЕТУ, ЧЕМ ГУЛЯТЬ ПО ИНТЕРНЕТУ!

Актуальность модуля: запрос детей, запрос социума. Учитывая глубину и размах технологических и социальных последствий компьютеризации и информатизации различных сфер общественной жизни и экономической деятельности, их нередко называют компьютерной или информационной революцией. С переходом к информационному обществу, в котором большинство работающих занято производством, хранением, переработкой и реализацией информации, особенно высшей ее формы — знаний, большое значение приобретает всемирная сеть Интернет - как среда, имеющая огромный образовательный потенциал и как технология получения универсальных и профильных знаний и умений.

Этот модуль решает задачи в подготовке учащихся не только к углубленному изучению предметов информационно-технологического профиля, но и дает возможность учащимся получить знания и умения, которые пригодятся, независимо от выбранного профиля в повседневной жизни.

Цель модуля: Формирование у учащихся умения владеть компьютером как средством решения практических задач связанных с интернетом.

#### Задачи модуля:

- 1. обучить основным правилам работы с интернет-браузерами;
- 2. изучить основные приемы работы с гипертекстовыми документами;
- 3. разбираться в основных понятиях и основных возможностях интернет-страниц;
- 4. научить обращаться с командами редактора;
- 5. освоить настройку внешнего вида окна сайта;
- 6. обучить правилам организации рабочего места.

#### Прогнозируемые результаты реализации модуля

В результате изучения модуля «Ничего на свете лучше нету, чем гулять по Интернету» у обучающихся:

- будут сформированы понятия теги, структура интернет страницы;
- научаться разбираться в области применения гипертекстовых документов;
- начнут ориентироваться в основных понятиях, связанных с работой редактора сайта (Таблицы. Вложенные таблицы. Цвета фона. Поля. Формы);
- изучены внешний вид и назначение команд Главного меню сайта;
- сформированы навыки в работе Ввод и редактирование текста, копирование, перенос, оформление;
- освоены приемы работы с настройкой предпочтений для редактирования сайта. Изображения. Гиперссылки;
- закреплены навыки сотрудничества в технически продуктивной деятельности вовремя выполнение коллективных работ;
- обучены правилам организации рабочего места.

# **Учебно-тематический план модуля №3 Ничего на свете лучше нету, чем гулять по Интернету!**

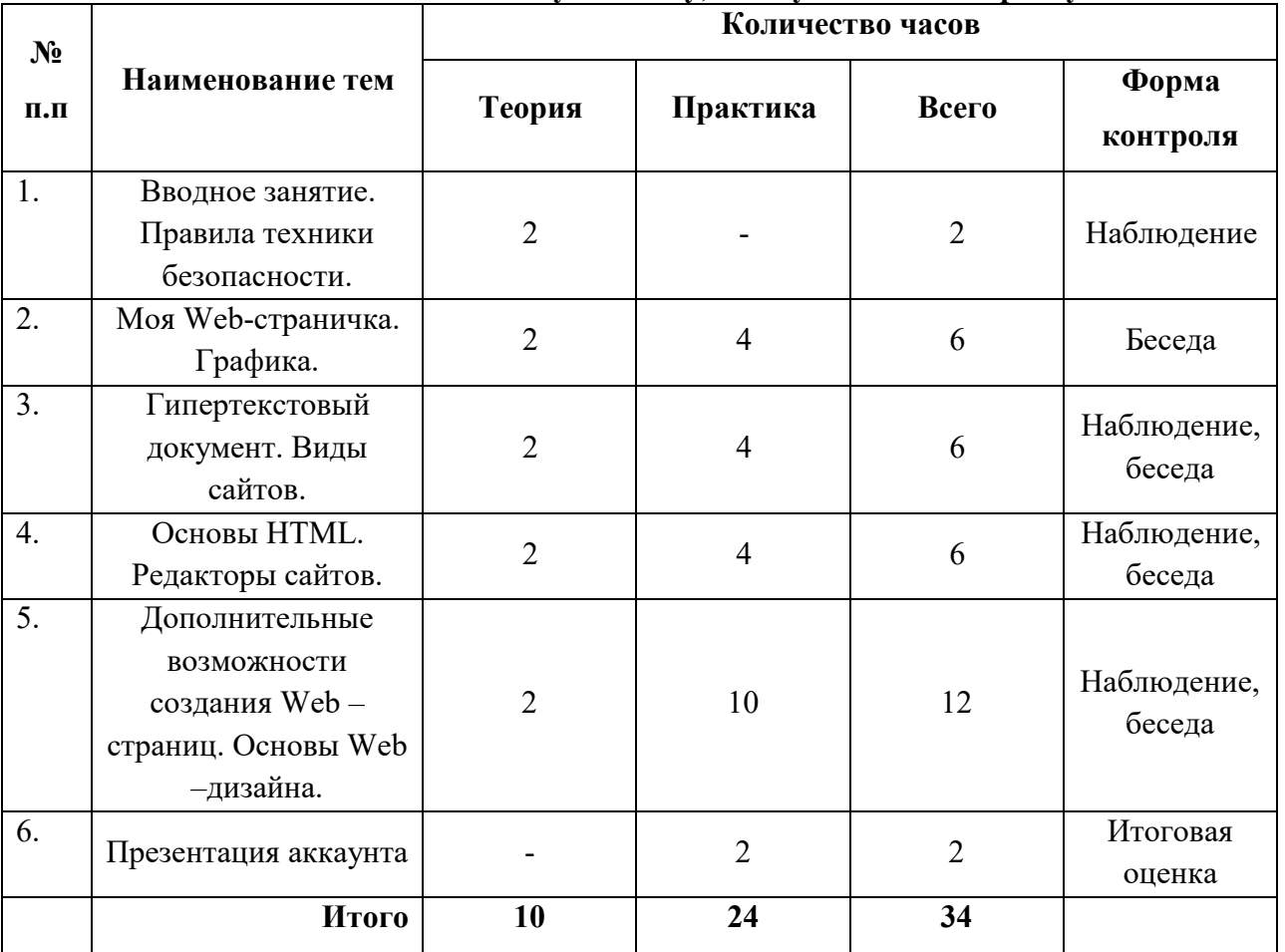

# **Содержание программы реализуемого модуля.**

### 1. **Вводное занятие. Правила техники безопасности (2 ч.).**

Знакомство с планом работы на учебный год и направлениями деятельности. С правилами поведения, с соблюдениями правил техники безопасности при работе с компьютером.

## 2. **Моя Web-страничка. Графика. (6 ч.).**

Структура Web -страницы. Работа с текстом на странице. Выход в Интернет. Просмотр сайта школы.

#### 3. **Гипертекстовый документ. Виды сайтов. (6 ч.).**

Способы организации гипертекстовых документов. Гипертекстовые ссылки за пределами документа Способы управления вниманием посетителей.

- 4. **Основы HTML. Редакторы сайтов (6 ч.).** Создание нового сайта. Настройка предпочтений для редактирования сайта. Изображения. Гиперссылки.
- 5. **Дополнительные возможности создания Web –страниц. Основы Web –дизайна. (12 ч.).**

Дополнительные возможности создания Web –страниц Теория оформления сайтов. Создание страницы в социальных сетях.

### 6. **Презентация аккаунта (2 ч.).**

Проведение презентации аккаунтов и подведение итогов работы за прошедший учебный год.

#### **Организация контроля/аттестации по модулю.**

Организация контроля обучающихся по модулю «Ничего на свете лучше нету, чем гулять по Интернету!» проводится на протяжении всего учебного года.

На предварительной диагностике в начале учебного года определяются стартовые возможности, учащихся в рамках предметной области информатики. В течение всего учебного года осуществляется контроль\наблюдение, беседы за выполнением определённых видов информационной деятельности.

В текущей аттестации исследуются динамика развития учащихся в процессе обучения в соответствие с разделами модуля. В оценивании результатов учебной деятельности ученика участвуют учитель, который определяют внешнюю оценку. Оценивание учебных достижений, обучающихся в рамках предметной области информатики осуществляется с учетом особенностей дисциплины.

В конце учебного года проводится итоговая аттестация учащихся, которая проходит в форме презентации аккаунтов в социальных сетях и подведение итогов работы за прошедший учебный год.

### **III. УСЛОВИЯ РЕАЛИЗАЦИИ ПРОГРАММЫ**

#### **Информационно – методическое обеспечение.**

В реализации программы используется следующее информационно – методическое обеспечение: Методические комплекты, состоящие: из информационного материала, сообщений по темам программы; технологических и инструкционных карт, графический материал, текстовый материал.

Материалы для контроля и определения результативности занятий: тесты.

### **Кадровое обеспечение.**

По дополнительной общеобразовательной общеразвивающей программе «Компьютерный мир» может работать педагог дополнительного образования, имеющий профильное образование, владеющий ключевыми компетенциями педагога дополнительного образования в соответствии с государственным стандартом ПДО.

# **Материально-техническое обеспечение:**

- 1. Кабинет, оснащенный по всем требованиям безопасности и охраны труда.
- 2. Столы 15 шт.
- 3. Стулья 15 шт.
- 4. Персональные компьютеры 15 шт.
- 5. Мультимедиа проектор.
- 6. Интерактивная доска.
- 7. Программное обеспечение.

# **Работа с родителями**

- 1. Консультация
- 2. Беседа
- 3. Организационное собрание
- 4. Совместные мероприятия

# **СПИСОК ЛИТЕРАТУРЫ:**

1. Макарова Н.В., Программа по информатике и ИКТ (системно-информационная концепция). – СПб.: Питер, 2008. – 128 с.: ил.

2. Программы для общеобразовательных учреждений: Информатика. 2-11классы / Составитель М.Н. Бородин. – 6-у изд. – М.: Бином. Лаборатория знаний, 2009. – 463 с. 3. Занимательная информатика на уроках и внеклассных мероприятиях. 2-11 классы. ( нестандартные уроки, внеклассные мероприятия, дидактические игры, кроссворды, из истории информатики). / Авт. Гераськина И.Ю., Тур С.Н. – М.: Планета 2011. – 176 стр. – (учение с увлечением).

4. Информатика и ИКТ: Учебник для 5 класса/ Босова Л.Л. – М.: Бином. Лаборатория знаний, 2012

5. Информатика и ИКТ: Рабочая тетрадь для 5 класса / Босова Л.Л. – М.: Бином. Лаборатория знаний, 2012

6. Информатика и ИКТ. Задачник-практикум. Ч. 2./ Л.А. Залогова; под ред. И.Г. Семакина,

Е.К. Хеннера. – 2-е изд. – М.: Бином. Лаборатория знаний, 2010

7. Новейшая энциклопедия персонального компьютера 2007./ Леонтьев В.П. – М.: Олма Медиа Групп.

8. Информатика и ИКТ: Учебник для 5 класса/ Босова Л.Л. – М.: Бином. Лаборатория знаний, 2012

9. Информатика и ИКТ: Рабочая тетрадь для 5 класса / Босова Л.Л. – М.: Бином. Лаборатория знаний, 2012

# **Интернет ресурсы:**

- 1. [http://www.videouroki.net](http://www.videouroki.net/)
- 2. [http://www.uroki.net](http://www.uroki.net/)
- 3. [http://www.klyaksa.net](http://www.klyaksa.net/)
- 4. [http://www.metod-kopilka.ru](http://www.metod-kopilka.ru/)